# **LOCOSYS**

**LOCOSYS Technology Inc.** 20F.-13, No.79, Sec. 1, Xintai 5th Rd., Xizhi City, Taipei County 221, Taiwan <sup></sub><sup>®</sup>886-2-8698-3698</sup> ■ 886-2-8698-3699 ßwww.locosystech.com

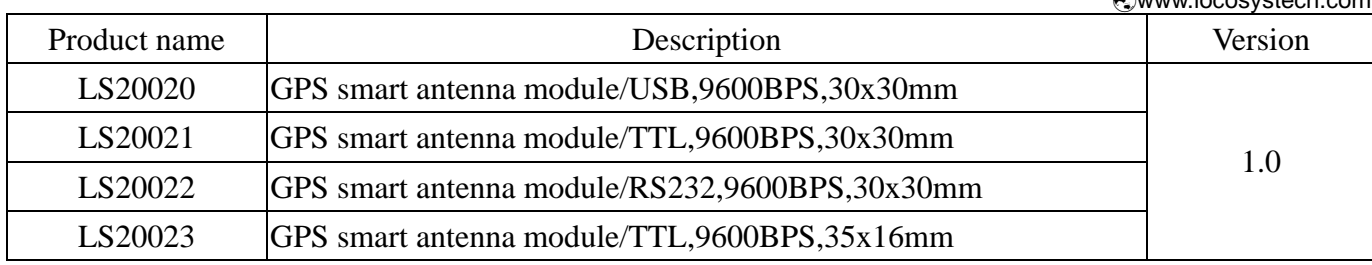

# **Datasheet of GPS smart antenna module, LS2002x series**

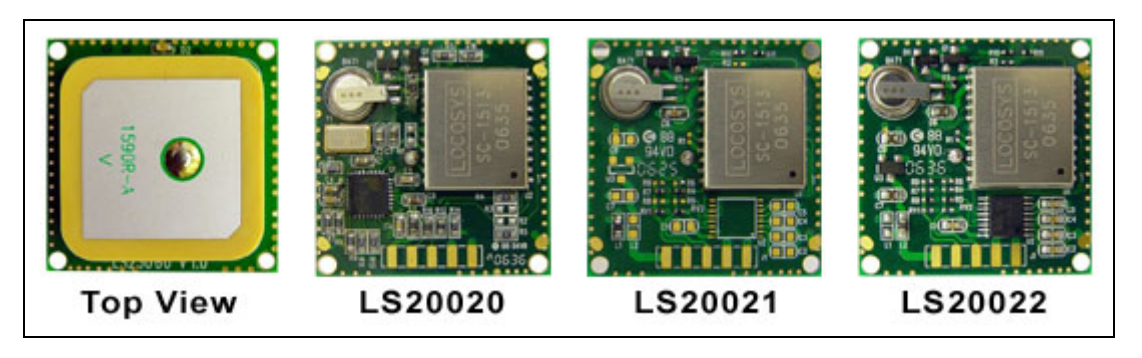

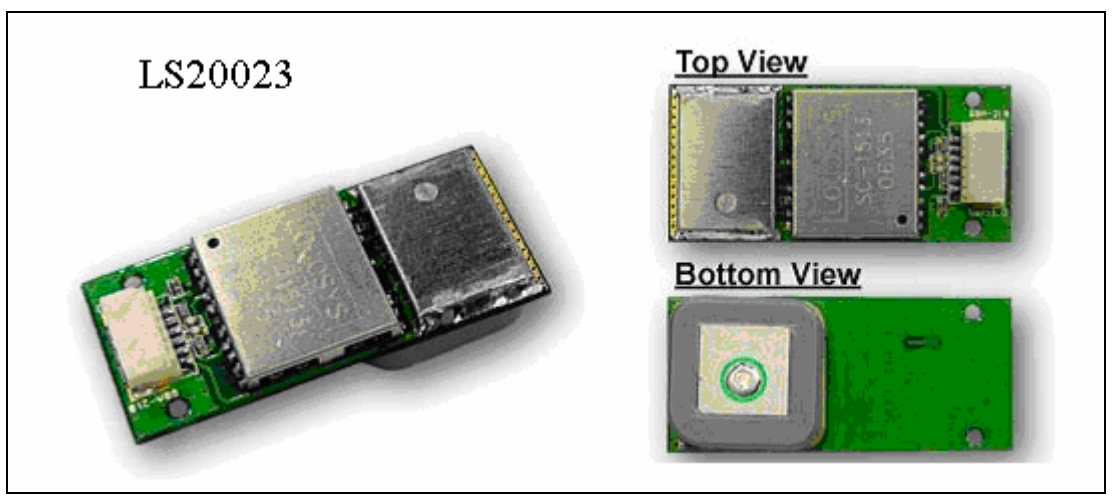

# 1 Introduction

LS2002x series products are complete GPS smart antenna receivers, including an embedded antenna and GPS receiver circuits, designed for a broad spectrum of OEM system applications. The product is based on the proven technology found in LOCOSYS 20 channel GPS SMD type receivers SC-1513 that use SiRF chipset solution. The GPS smart antenna will track up to 20 satellites at a time while providing fast time-to-first-fix, one-second navigation update and low power consumption. It can provide you with superior sensitivity and performance even in urban canyon and dense foliage environment. Its far-reaching capability meets the sensitivity requirements of car navigation as well as other location-based applications.

# 2 Features

- SiRF Star III solution
- Support 20-channel GPS

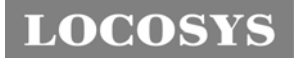

- Fast TTFF at low signal level
- Capable of SBAS (WAAS, EGNOS, MSAS)
- Build-in micro battery to reserve system data for rapid satellite acquisition (not in LS20023)
- LED indicator for GPS fix or not fix (not in LS20023)

# 3 Application

- Personal positioning and navigation
- Automotive navigation
- Marine navigation

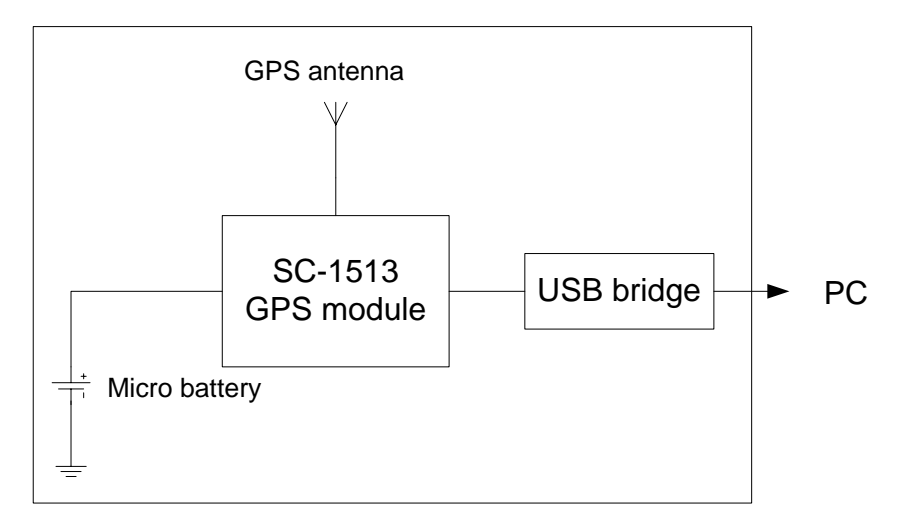

Fig 3-1 System block diagram of LS20020

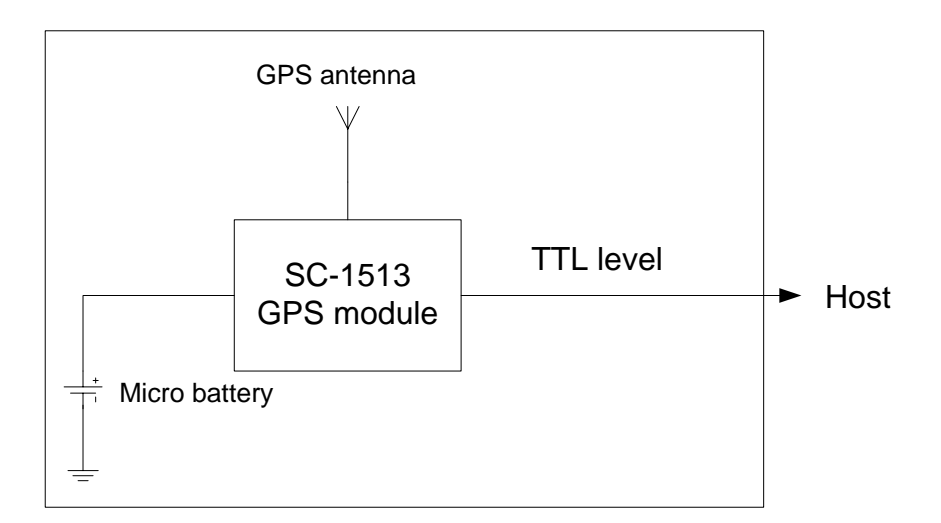

Fig 3-2 System block diagram of LS20021

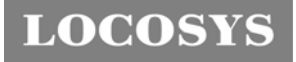

**LOCOSYS Technology Inc.** 20F.-13, No.79, Sec. 1, Xintai 5th Rd., Xizhi City, Taipei County 221, Taiwan ℡ 886-2-8698-3698  $\equiv$  886-2-8698-3699 ßwww.locosystech.com

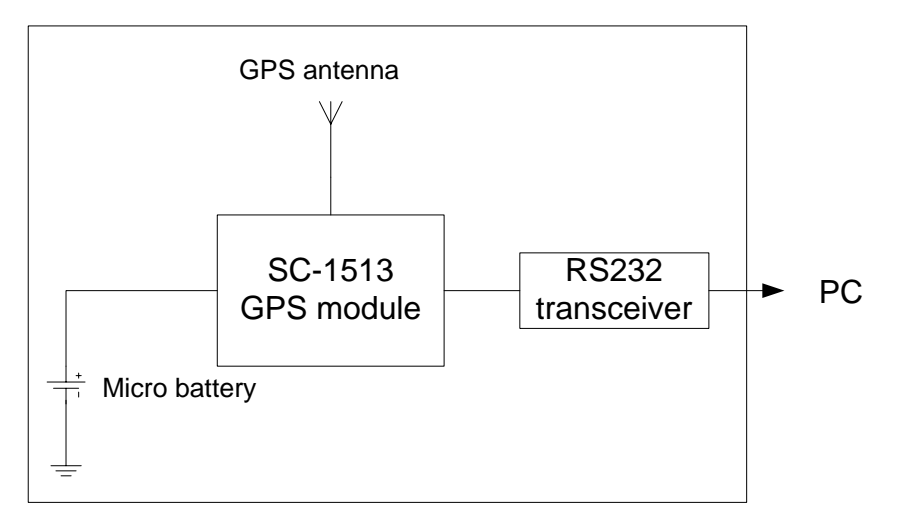

Fig 3-3 System block diagram of LS20022

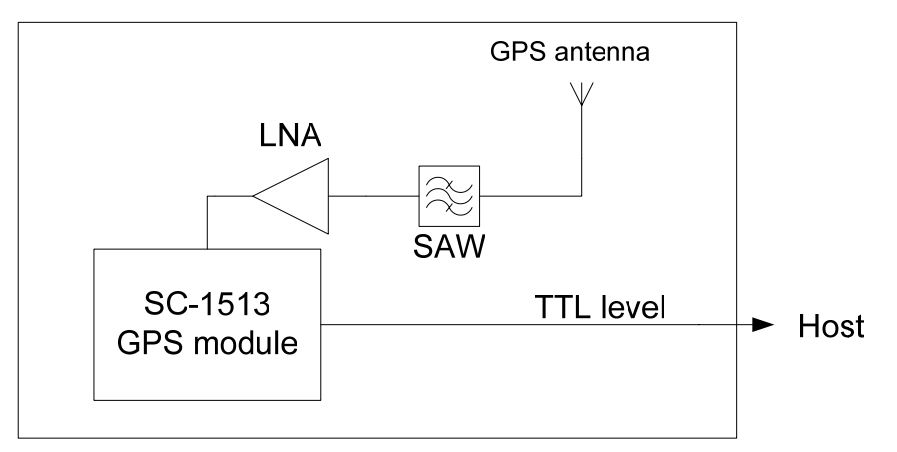

Fig 3-4 System block diagram of LS20023

# 4 GPS receiver

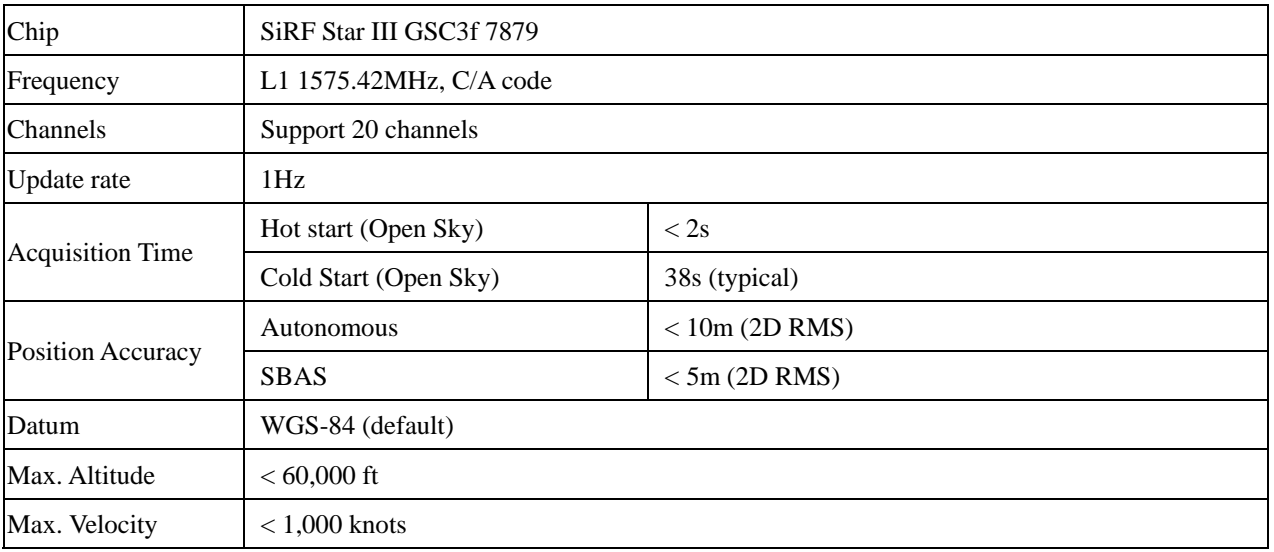

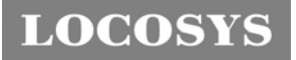

**LOCOSYS Technology Inc.** 20F.-13, No.79, Sec. 1, Xintai 5th Rd., Xizhi City, Taipei County 221, Taiwan <sup>■</sup> 886-2-8698-3698 ■ 886-2-8698-3699 ßwww.locosystech.com

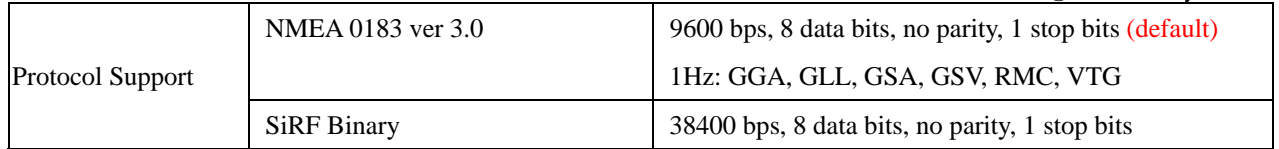

*Table 4.1 Navigation Parameters*

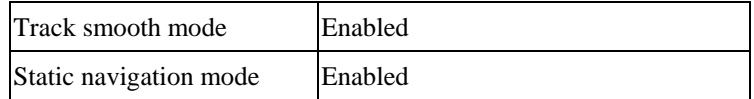

## 5 Software interface

## 5.1 NMEA output message

*Table 5.1-1 NMEA output message*

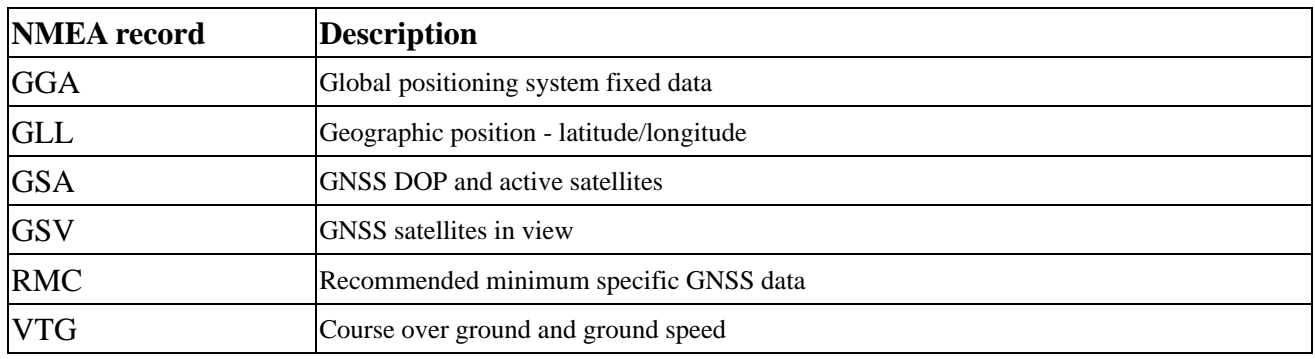

### z **GGA--- Global Positioning System Fixed Data**

Table 5.1-2 contains the values for the following example:

\$GPGGA,053740.000,2503.6319,N,12136.0099,E,1,08,1.1,63.8,M,15.2,M,,0000\*64

*Table5.1- 2* GGA Data Format

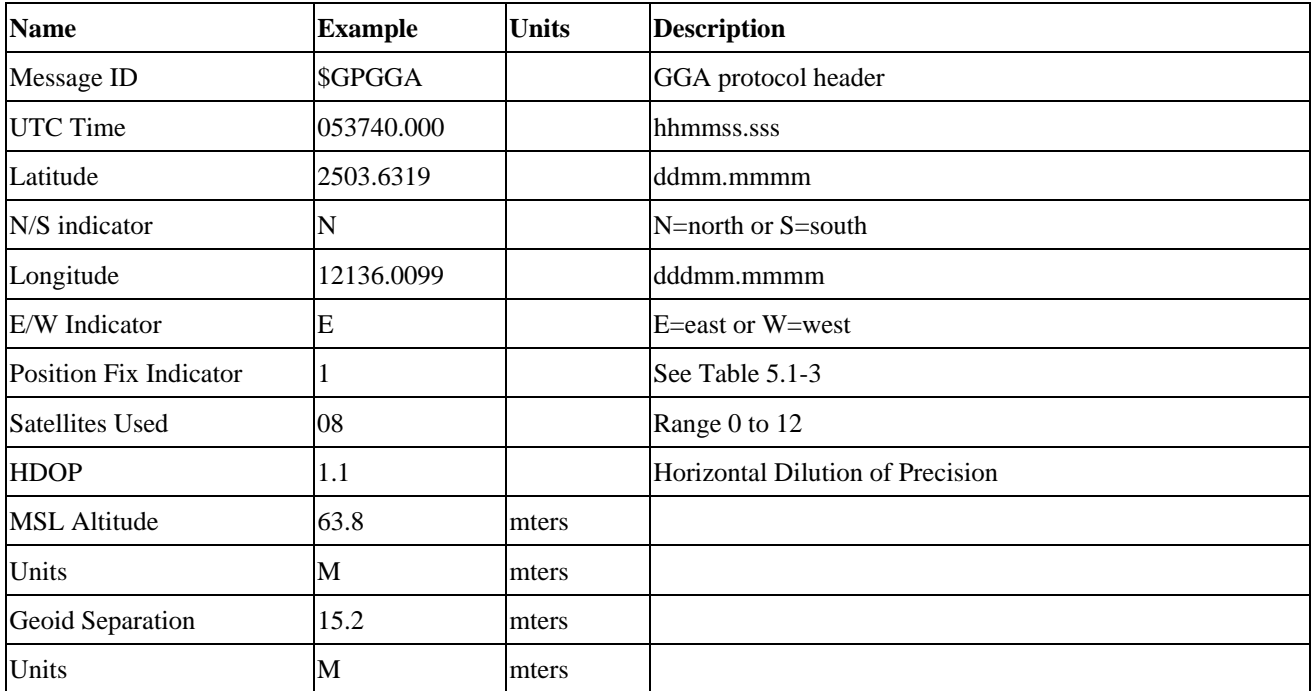

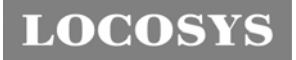

20F.-13, No.79, Sec. 1, Xintai 5th Rd., Xizhi City, Taipei County 221, Taiwan <sup>■</sup> 886-2-8698-3698 ■ 886-2-8698-3699 ßwww.locosystech.com

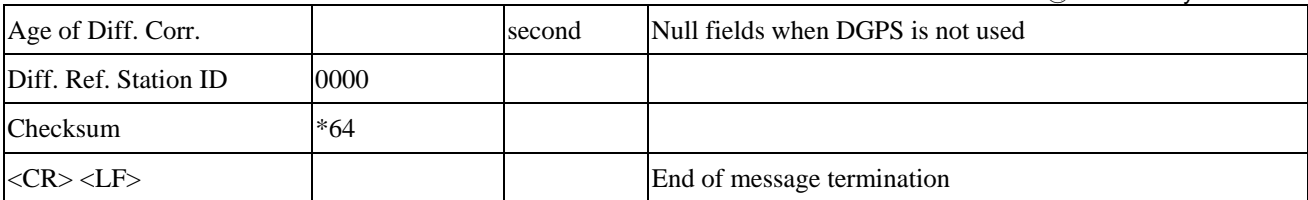

*Table 5.1-3* Position Fix Indicators

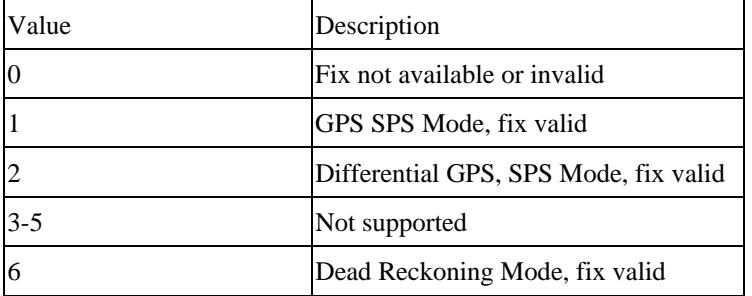

### z **GLL--- Geographic Position – Latitude/Longitude**

Table 5.1-4 contains the values for the following example:

\$GPGLL,2503.6319,N,12136.0099,E,053740.000,A,A\*52

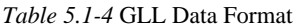

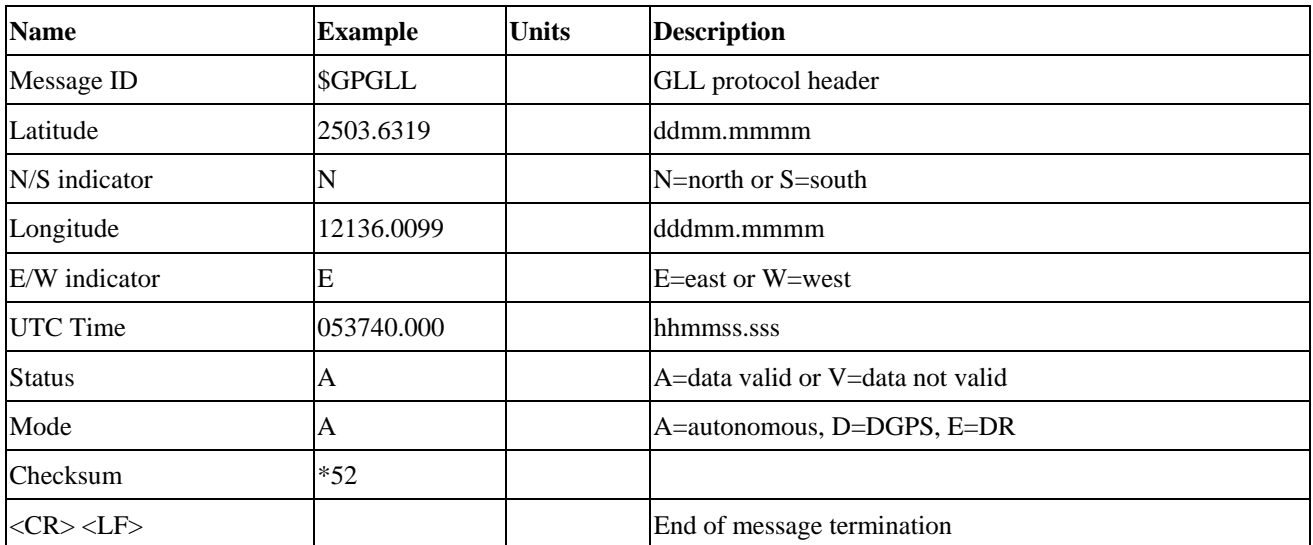

### z **GSA---GNSS DOP and Active Satellites**

Table 5.1-5 contains the values for the following example:

\$GPGSA,A,3,24,07,17,11,28,08,20,04,,,,,2.0,1.1,1.7\*35

*Table 5.1-5* GSA Data Format

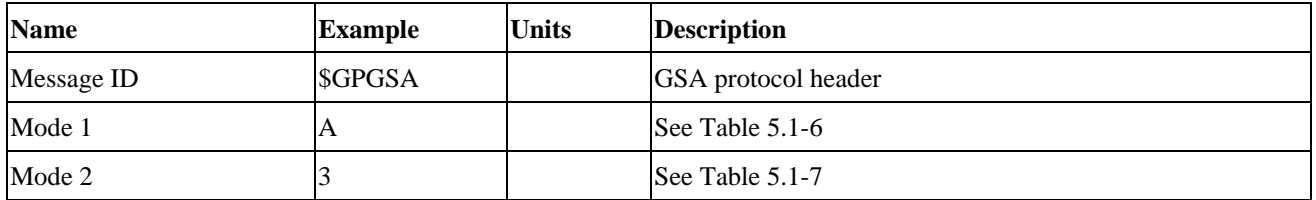

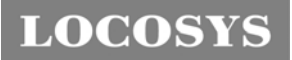

20F.-13, No.79, Sec. 1, Xintai 5th Rd., Xizhi City, Taipei County 221, Taiwan <sup>2</sup>886-2-8698-3698 ■ 886-2-8698-3699 ßwww.locosystech.com

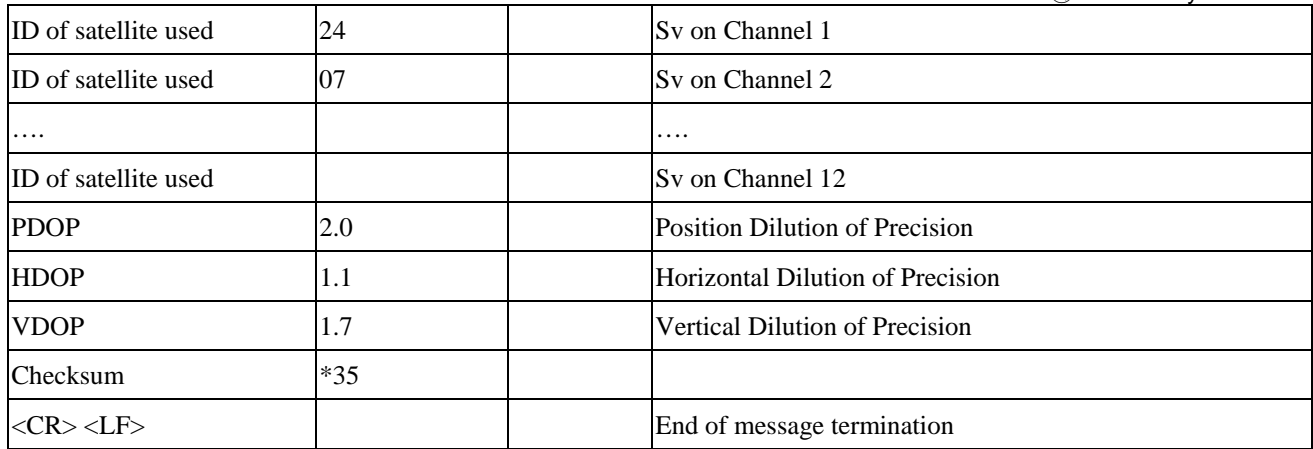

*Table 5.1-6 Mode 1*

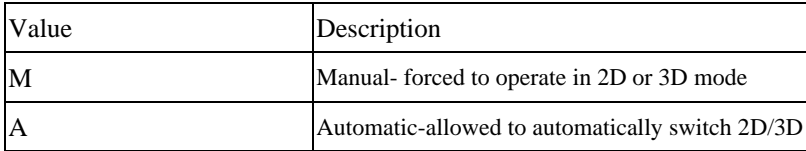

*Table 5.1-7 Mode 2*

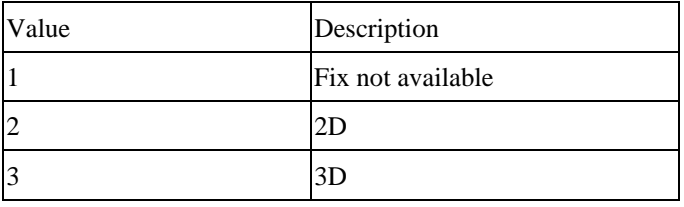

### z **GSV---GNSS Satellites in View**

Table 5.1-8 contains the values for the following example:

\$GPGSV,3,1,12,28,81,285,42,24,67,302,46,31,54,354,,20,51,077,46\*73

\$GPGSV,3,2,12,17,41,328,45,07,32,315,45,04,31,250,40,11,25,046,41\*75

\$GPGSV,3,3,12,08,22,214,38,27,08,190,16,19,05,092,33,23,04,127,\*7B

*Table 5.1-8* GSV Data Format

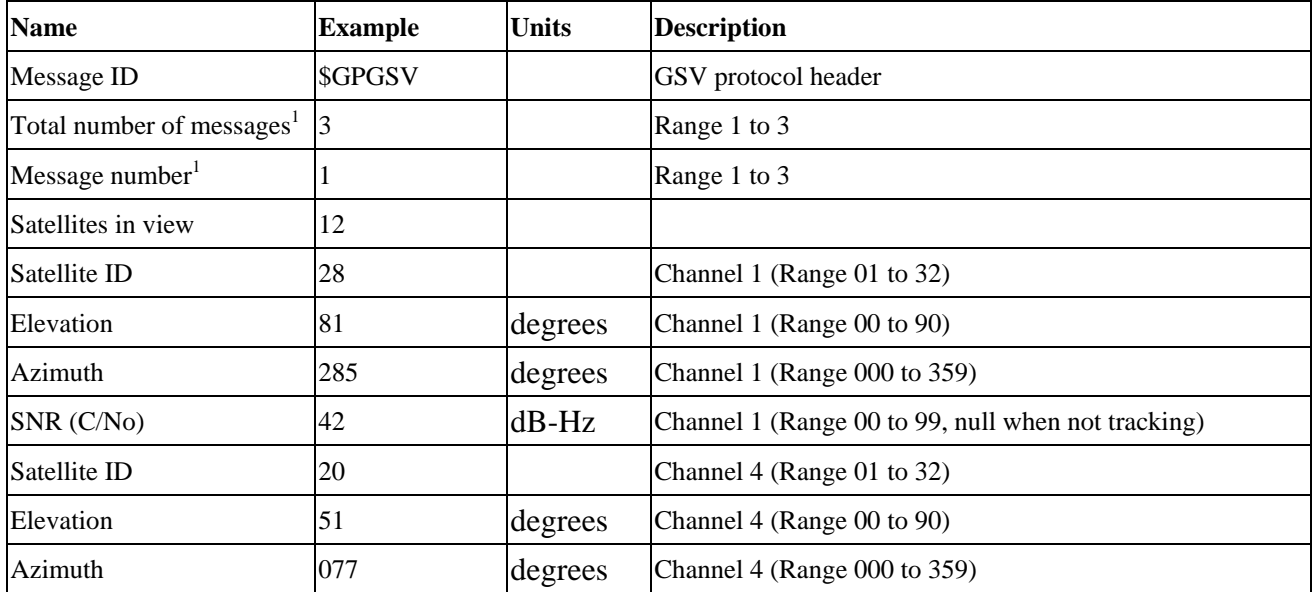

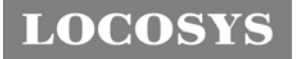

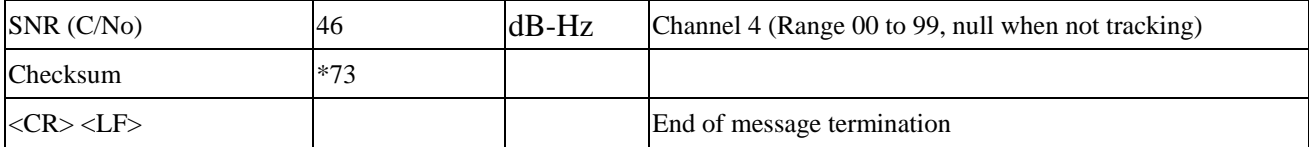

1. Depending on the number of satellites tracked multiple messages of GSV data may be required.

### z **RMC---Recommended Minimum Specific GNSS Data**

Table 5.1-9 contains the values for the following example:

\$GPRMC,053740.000,A,2503.6319,N,12136.0099,E,2.69,79.65,100106,,,A\*53

*Table 5.1-9* RMC Data Format

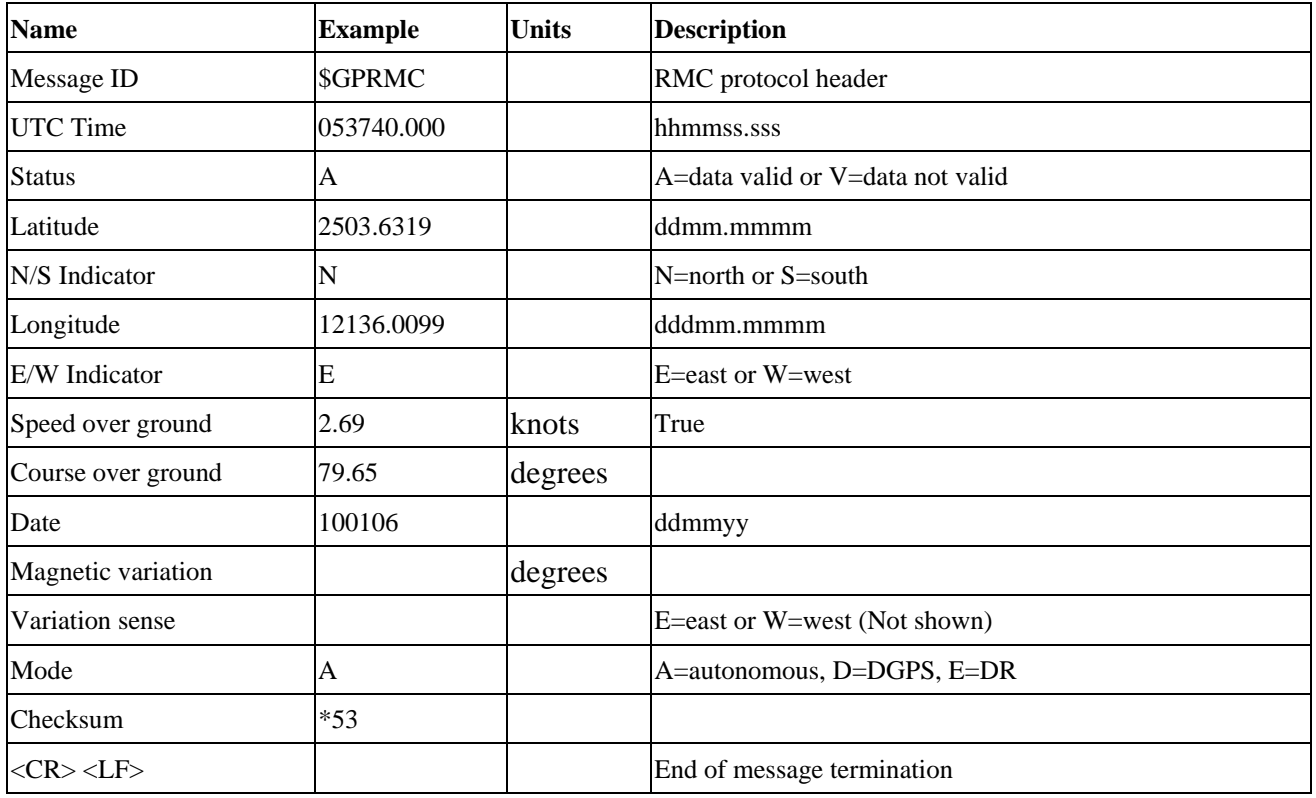

### z **VTG---Course Over Ground and Ground Speed**

Table 5.1-10 contains the values for the following example:

\$GPVTG,79.65,T,,M,2.69,N,5.0,K,A\*38

*Table 5.1-10* VTG Data Format

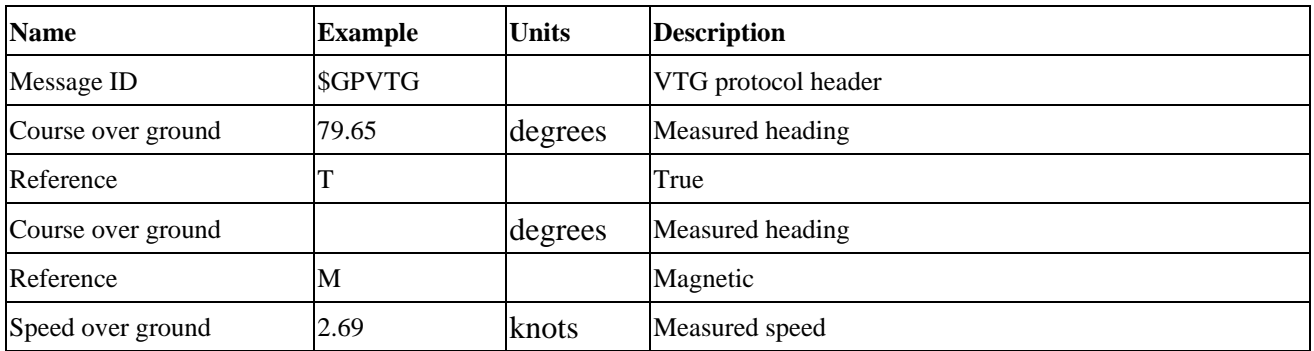

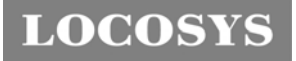

**LOCOSYS Technology Inc.** 20F.-13, No.79, Sec. 1, Xintai 5th Rd., Xizhi City, Taipei County 221, Taiwan <sup></sub><sup>®</sup>886-2-8698-3698</sup> ¬ 886-2-8698-3699 ßwww.locosystech.com

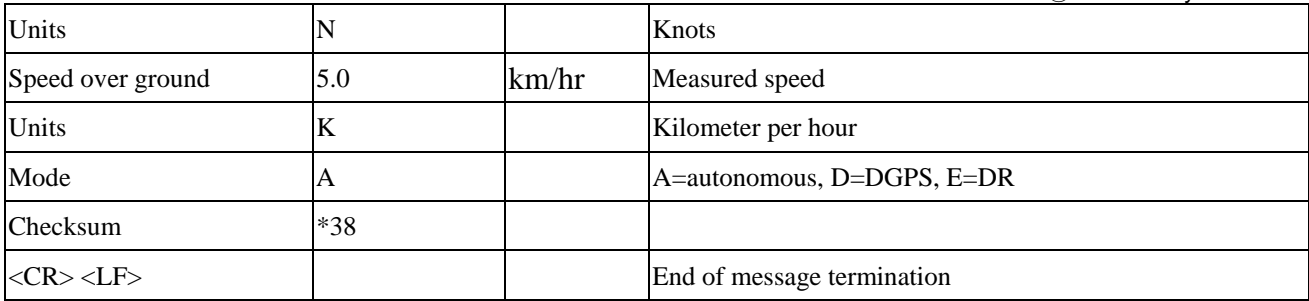

### 5.2 Proprietary NMEA input message

*Table 5.2-1* Message Parameters

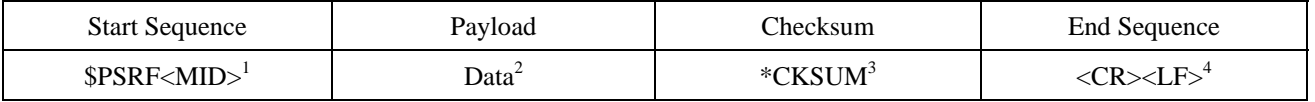

1. Message Identifier consisting of three numeric characters. Input messages begin at MID 100.

2. Message specific data. Refer to a specific message section for <data>…<data> definition.

- 3. CKSUM is a two-hex character checksum as defined in the NMEA specification, *NMEA-0183Standard For Interfacing Marine Electronic Devices.* Use of checksums is required on all input messages.
- 4. Each message is terminated using Carriage Return (CR) Line Feed (LF) which is \r\n which is hex 0D0A. Because \r\n are not printable ASCII characters, they are omitted from the example strings, but must be sent to terminate the message and cause the receiver to process that input message.

Note: All fields in all proprietary NMEA messages are required, none are optional. All NMEA messages are comma delimited.

| Message                     | MID <sup>1</sup> | Description                                                  |  |
|-----------------------------|------------------|--------------------------------------------------------------|--|
| lSetSerialPort              | 100              | Set PORT A parameters and protocol                           |  |
| NavigationInitialization    | 101              | Parameters required for start using $X/Y/Z^2$                |  |
| SetDGPSPort                 | 102              | Set PORT B parameters for DGPS input                         |  |
| Query/Rate Control          | 103              | Query standard NMEA message and/or set output rate           |  |
| LLANavigationInitialization | 104              | Parameters required for start using $Lat/Lon/Alt3$           |  |
| Development Data On/Off     | 105              | Development Data messages On/Off                             |  |
| <b>Select Datum</b>         | 106              | Selection of datum to be used for coordinate transformations |  |

*Table 5.2-2* Proprietary NMEA input messages

1. Message Identification (MID).

2. Input coordinates must be WGS84.

3. Input coordinates must be WGS84

#### z **100---SetSerialPort**

This command message is used to set the protocol (SiRF binary or NMEA) and/or the communication parameters (Baud, data bits, stop bits, and parity). Generally, this command is used to switch the module back to SiRF binary protocol mode where a more extensive command message set is available. When a valid message is received, the parameters are stored

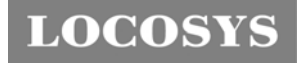

**LOCOSYS Technology Inc.** 20F.-13, No.79, Sec. 1, Xintai 5th Rd., Xizhi City, Taipei County 221, Taiwan ℡ 886-2-8698-3698 ¬ 886-2-8698-3699 ßwww.locosystech.com

in battery-backed SRAM and the Evaluation Receiver restarts using the saved parameters.

Table 5.2-3 contains the input values for the following example:

Switch to SiRF binary protocol at 9600,8,N,1

\$PSRF100,0,9600,8,1,0\*0C

*Table 5.2-3* Set Serial Port Data Format

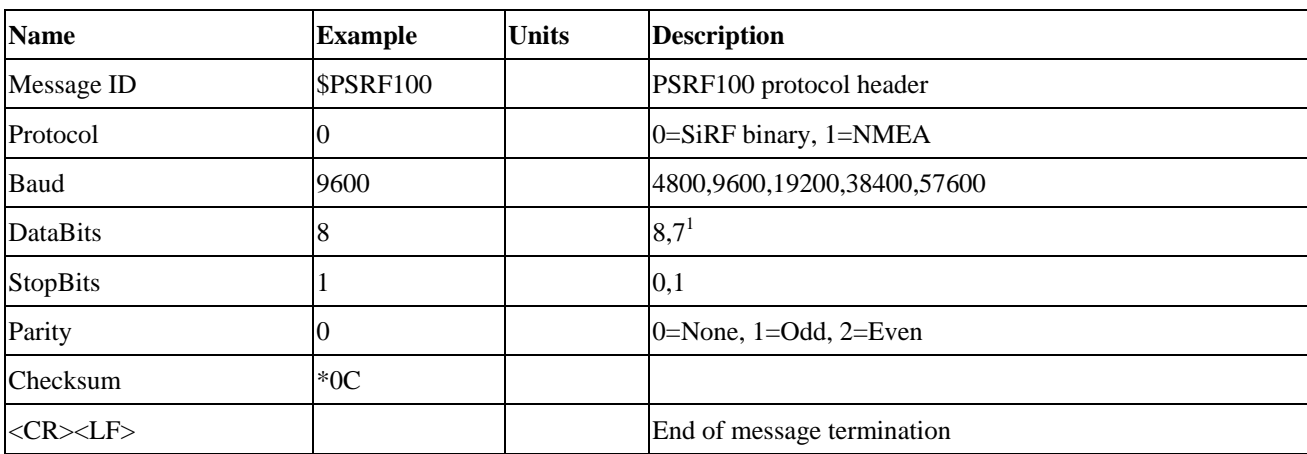

1. SiRF protocol is only valid for 8 data bits, 1 stop bit, and no parity.

#### z **101---NavigationInitialization**

This command is used to initialize the Evaluation Receiver by providing current position (in X, Y, Z coordinates), clock offset, and time. This enables the Evaluation Receiver to search for the correct satellite signals at the correct signal parameters. Correct initialization parameters enable the Evaluation Receiver to acquire signals quickly. Table 5.2-4 contains the input values for the following example:

Start using known position and time

\$PSRF101,-2686700,-4304200,3851624,96000,497260,921,12,3\*1C

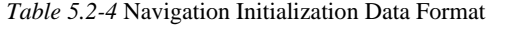

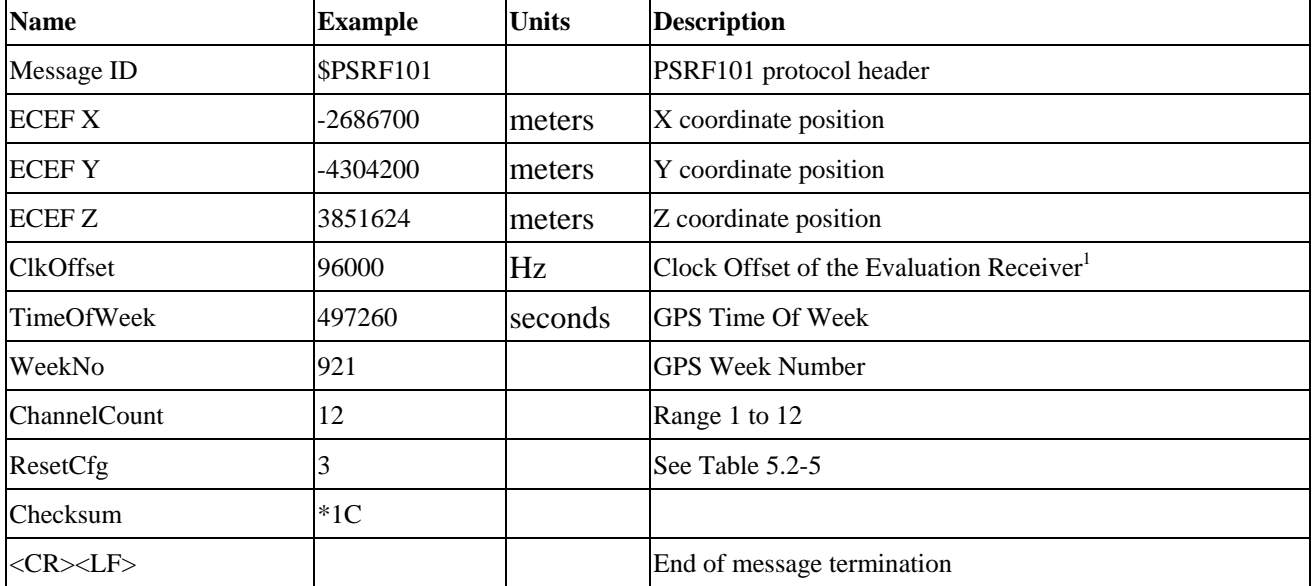

1. Use 0 for last saved value if available. If this is unavailable, a default value of 96000 is used.

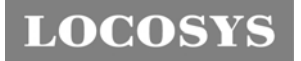

*Table 5.2-5* Reset Configuration

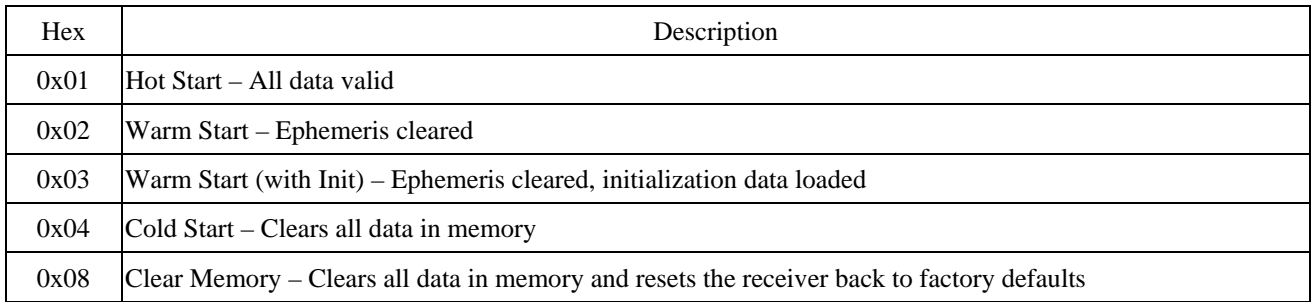

### z **102---SetDGPSPort**

This command is used to control the serial port used to receive RTCM differential corrections. Differential receivers may output corrections using different communication parameters. If a DGPS receiver is used that has different communication parameters, use this command to allow the receiver to correctly decode the data. When a valid message is received, the parameters are stored in battery-backed SRAM and the receiver restarts using the saved parameters. Table 5.2-6 contains the input values for the following example:

Set DGPS Port to be 9600,8,N,1.

\$PSRF102,9600,8,1,0\*12

*Table 5.2-6* Set GPS Port Data Format

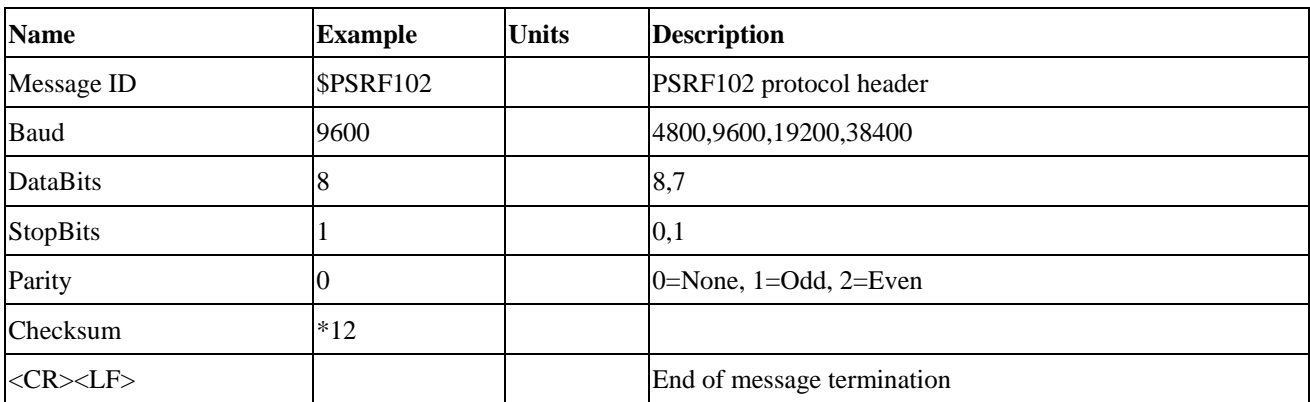

Note: RTCM is not supported.

### z **103---Query/Rate Control**

This command is used to control the output of standard NMEA messages GGA, GLL, GSA, GSV, RMC, and VTG. Using this command message, standard NMEA messages may be polled once, or setup for periodic output. Checksums may also be enabled or disabled depending on the needs of the receiving program. NMEA message settings are saved in battery-backed memory for each entry when the message is accepted.

Table 5.2-7 contains the input values for the following example:

- 1. Query the GGA message with checksum enabled \$PSRF103,00,01,00,01\*25
- 2. Enable VTG message for a 1 Hz constant output with checksum enabled \$PSRF103,05,00,01,01\*20

**LOCOSY** 

**LOCOSYS Technology Inc.** 20F.-13, No.79, Sec. 1, Xintai 5th Rd., Xizhi City, Taipei County 221, Taiwan <sup>2</sup>886-2-8698-3698 ■ 886-2-8698-3699 ßwww.locosystech.com

#### 3. Disable VTG message

\$PSRF103,05,00,00,01\*21

#### *Table 5.2-7* Query/Rate Control Data Format (See example 1)

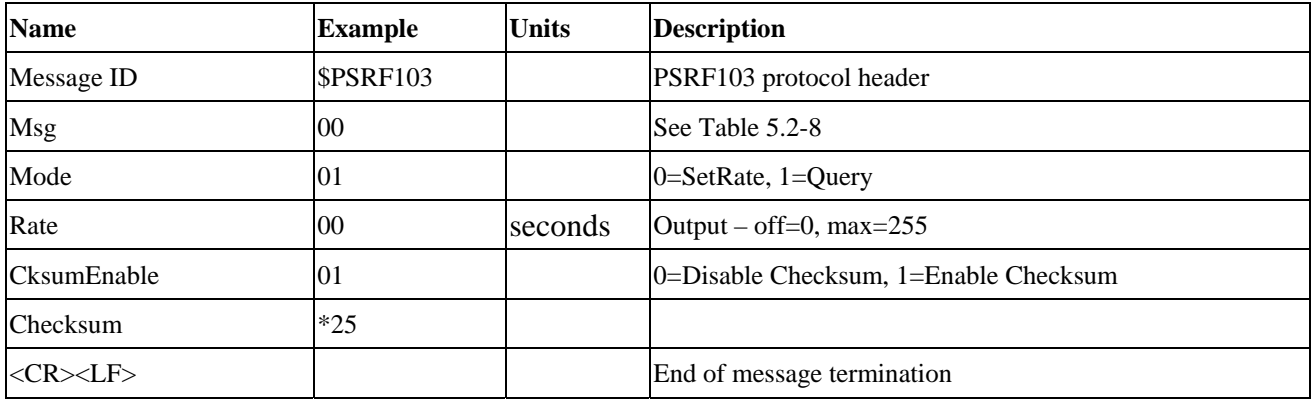

#### *Table 5.2-8* Messages

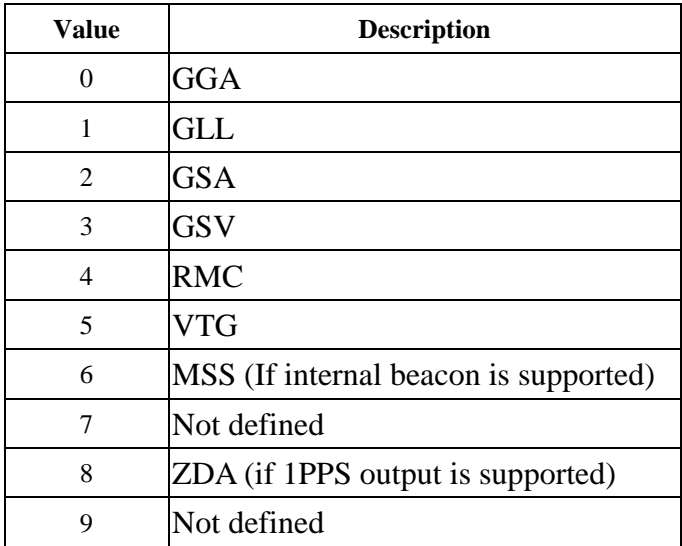

### z **104---LLANavigationInitialization**

This command is used to initialize the Evaluation Receiver by providing current position (in latitude, longitude, and altitude coordinates), clock offset, and time. This enables the receiver to search for the correct satellite signals at the correct signal parameters. Correct initialization parameters enable the receiver to acquire signals quickly.

Table 5.2-9 contains the input values for the following example:

Start using known position and time.

\$PSRF104,37.3875111,-121.97232,0,96000,237759,1946,12,1\*07

*Table 5.2-9* LLA Navigation Initialization Data Format

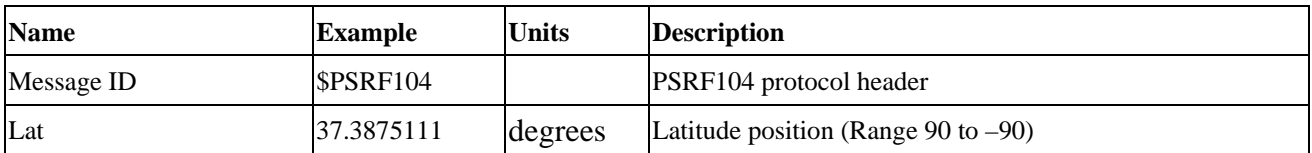

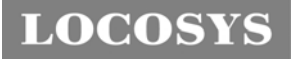

**LOCOSYS Technology Inc.** 20F.-13, No.79, Sec. 1, Xintai 5th Rd., Xizhi City, Taipei County 221, Taiwan <sup>2</sup>886-2-8698-3698 ■ 886-2-8698-3699 ßwww.locosystech.com

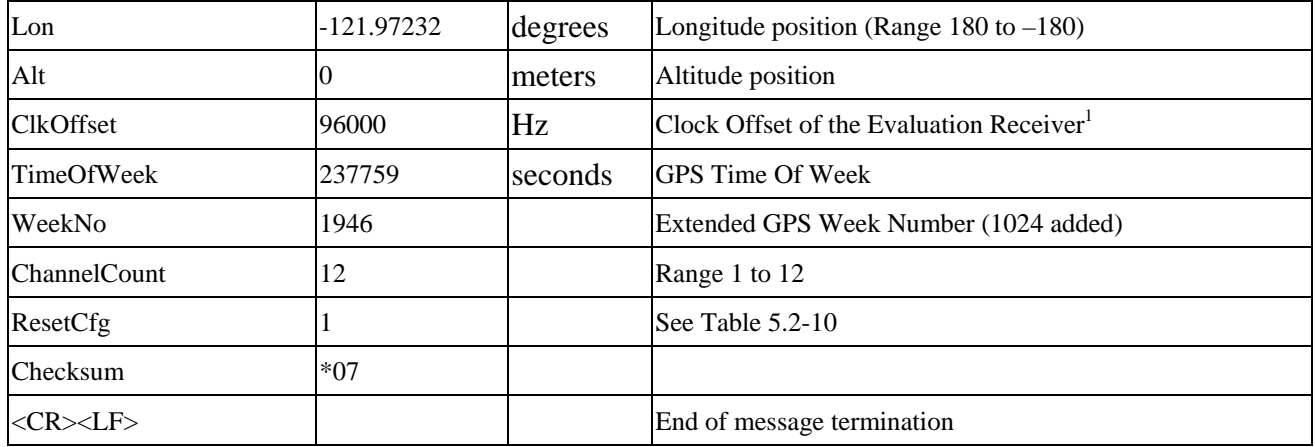

1. Use 0 for last saved value if available. If this is unavailable, a default value of 96000 is used.

*Table 5.2-10* Messages

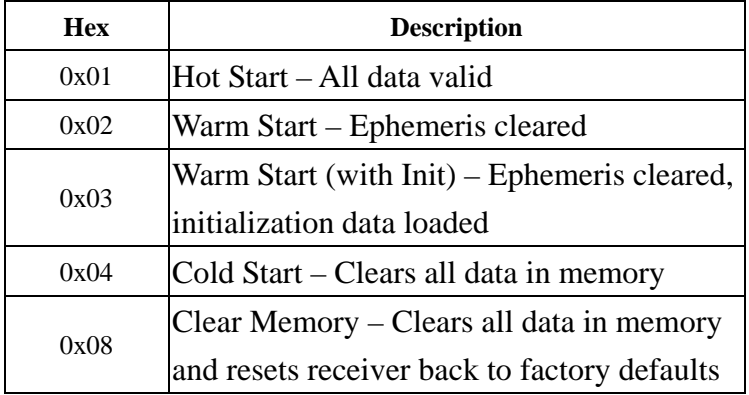

### z **105---Development Data On/Off**

Use this command to enable development data information if you are having trouble getting commands accepted. Invalid commands generate debug information that enables you to determine the source of the command rejection. Common reasons for input command rejection are invalid checksum or parameter out of specified range.

Table 5.2-11 contains the input values for the following example:

1. Debug On

\$PSRF105,1\*3E

2. Debug Off

\$PSRF105,0\*3F

*Table 5.2-11* Development Data On/Off Data Format

| <b>Name</b>     | <b>Example</b> | <b>Units</b> | <b>Description</b>         |
|-----------------|----------------|--------------|----------------------------|
| Message ID      | SPSRF105       |              | PSRF105 protocol header    |
| Debug           |                |              | $0=$ Off, 1=On             |
| <b>Checksum</b> | $*3E$          |              |                            |
| $<$ CR> $<$ LF> |                |              | End of message termination |

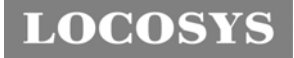

### z **106---Select Datum**

\$PSGPS receivers perform initial position and velocity calculations using an earth-centered earth-fixed (ECEF) coordinate system. Results may be converted to an earth model (geoid) defined by the selected datum. The default datum is WGS 84 (World Geodetic System 1984) which provides a worldwide common grid system that may be translated into local coordinate systems or map datums. (Local map datums are a best fit to the local shape of the earth and not valid worldwide.)

Table 5.2-12 contains the input values for the following example:

Datum select TOKYO\_MEAN

\$PSRF106,178\*32

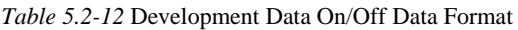

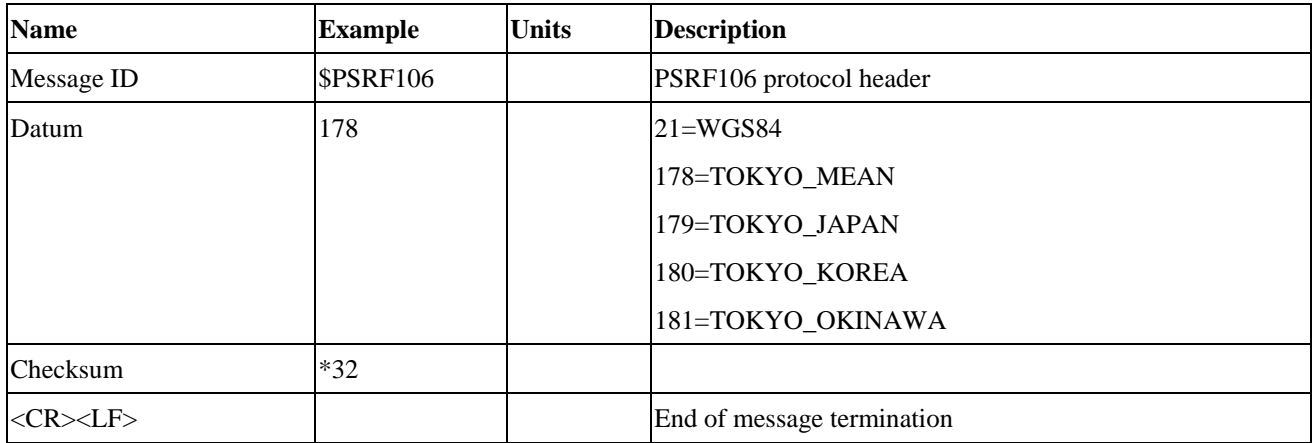

### 6 LED indicator

The red LED is an indicator of GPS positioning status. In continuous power mode, it flashes once per second when position is fixed. Otherwise it flashes fast. The timing in detail is as below.

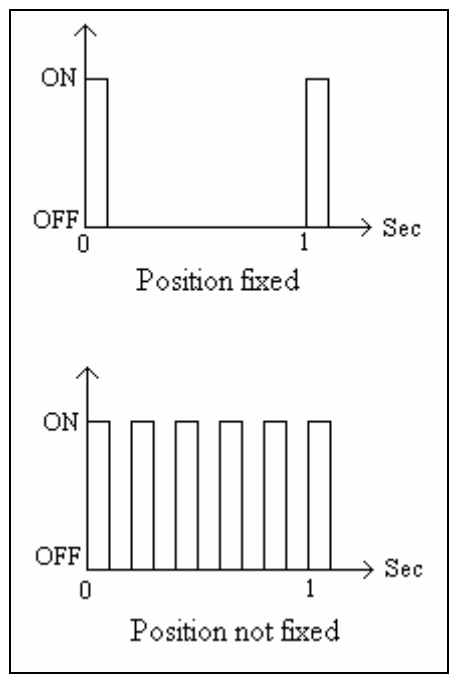

Fig 6.1 LED indicator of GPS positioning status

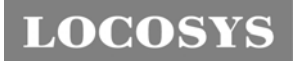

7 Pin assignment and descriptions

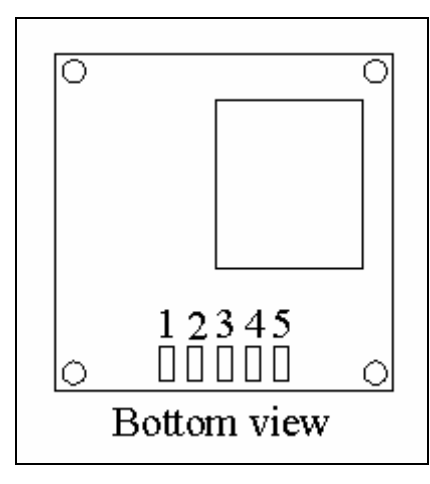

Fig 7.1 Pin assignment of LS20020, LS20021 and LS20022

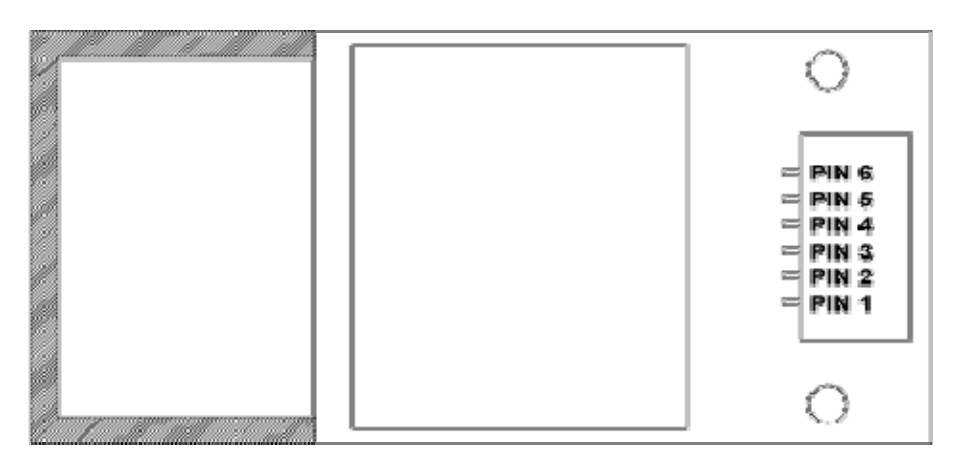

Fig 7.2 Pin assignment of LS20023

# z **LS20020**

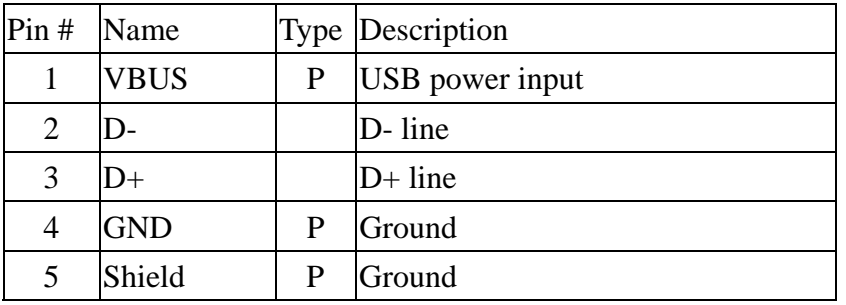

# z **LS20021**

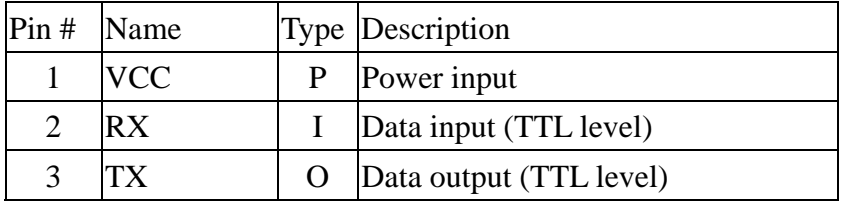

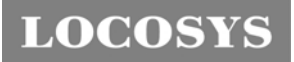

20F.-13, No.79, Sec. 1, Xintai 5th Rd., Xizhi City, Taipei County 221, Taiwan <sup>2</sup>886-2-8698-3698 ¬ 886-2-8698-3699 ßwww.locosystech.com

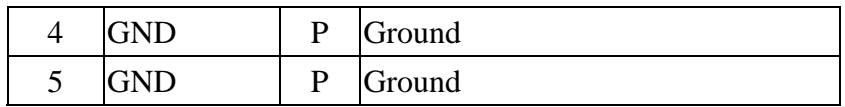

## z **LS20022**

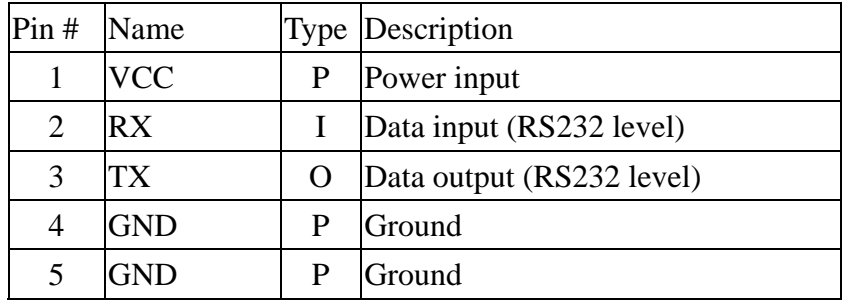

# z **LS20023**

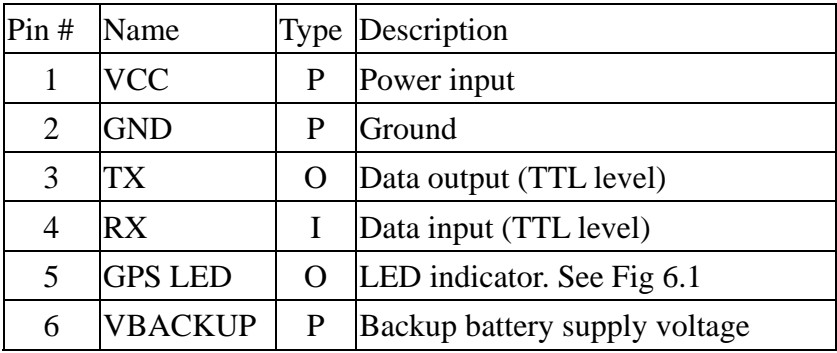

# 8 DC & Temperature characteristics

# 8.1 DC Electrical characteristics

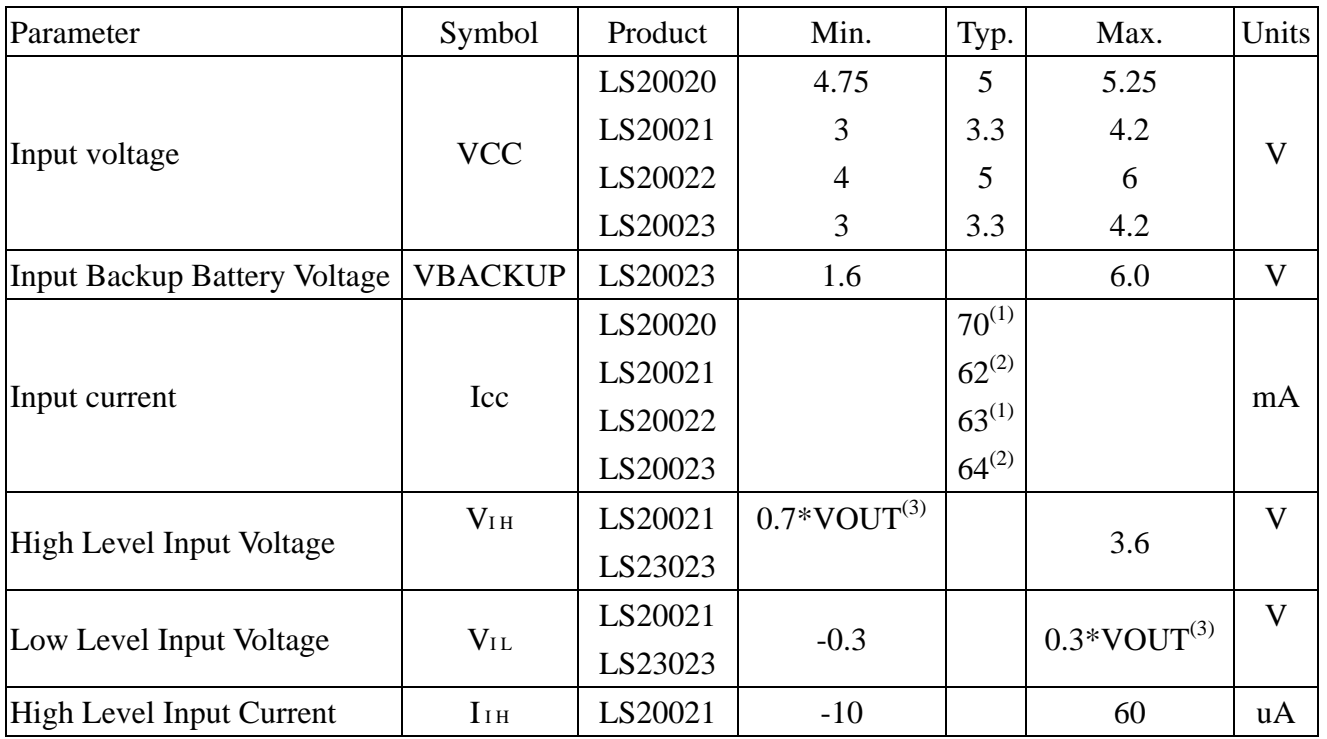

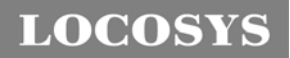

20F.-13, No.79, Sec. 1, Xintai 5th Rd., Xizhi City, Taipei County 221, Taiwan <sup>■</sup> 886-2-8698-3698 ■ 886-2-8698-3699 ßwww.locosystech.com

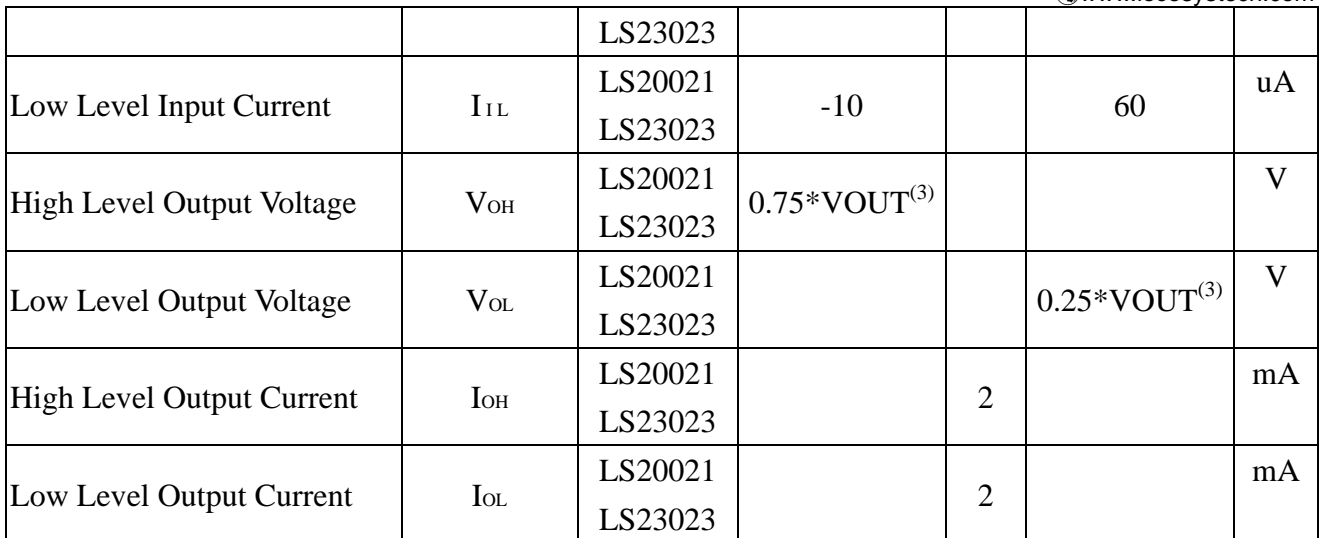

1. Measured when position fix is available and input voltage is 5V.

2. Measured when position fix is available and input voltage is 3.3V.

3.  $2.79V \leq \text{VOUT} \leq 2.91V$ .

## 8.2 Temperature characteristics

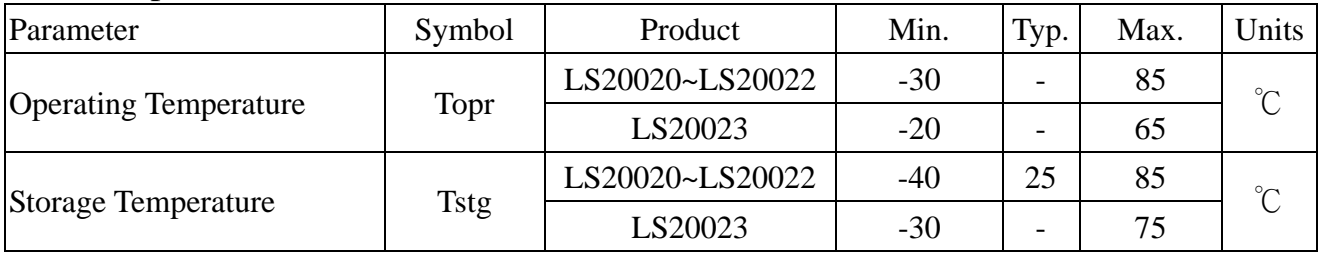

# 9 Mechanical specification

z LS20020, LS20021, LS20022

**LOCOSYS Technology Inc.** 20F.-13, No.79, Sec. 1, Xintai 5th Rd., Xizhi City, Taipei County 221, Taiwan ℡ 886-2-8698-3698 ¬ 886-2-8698-3699 ßwww.locosystech.com

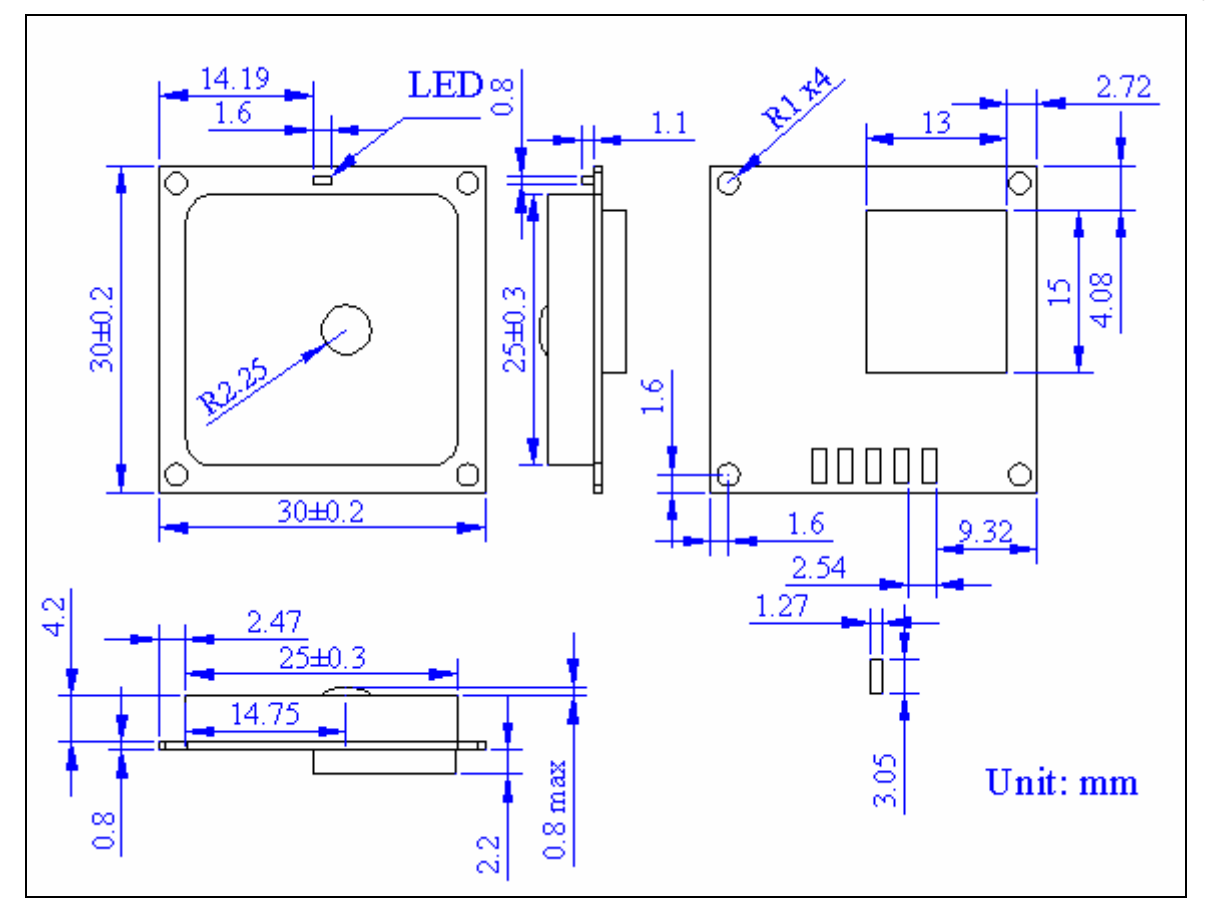

# LOCOSYS

## **LOCOSYS Technology Inc.**

20F.-13, No.79, Sec. 1, Xintai 5th Rd., Xizhi City, Taipei County 221, Taiwan <sup>■</sup> 886-2-8698-3698  $\equiv$  886-2-8698-3699 ßwww.locosystech.com

 $\bullet$  LS20023

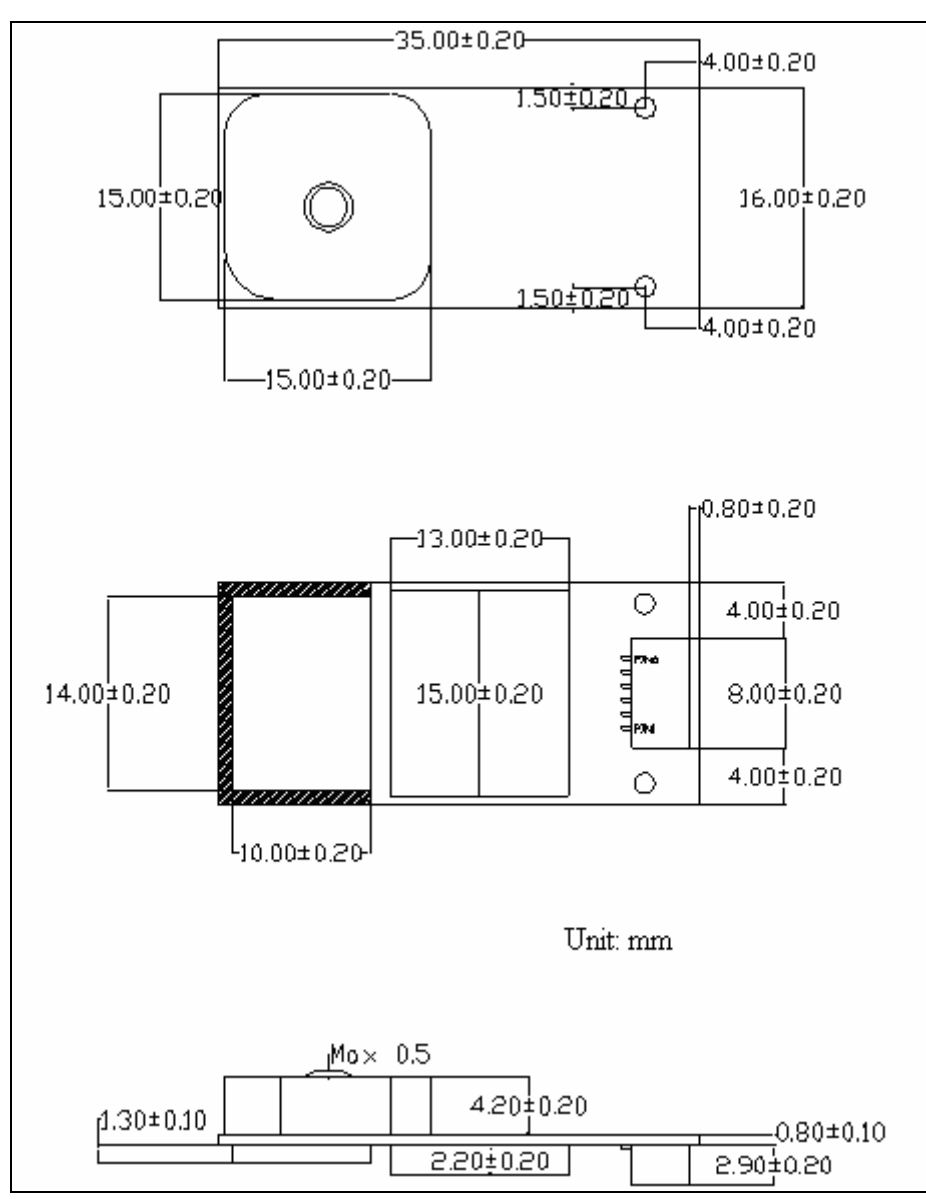

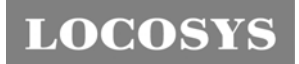

20F.-13, No.79, Sec. 1, Xintai 5th Rd., Xizhi City, Taipei County 221, Taiwan <sup>2</sup>886-2-8698-3698 ¬ 886-2-8698-3699 ßwww.locosystech.com

# Document change list

Revision

• First release.